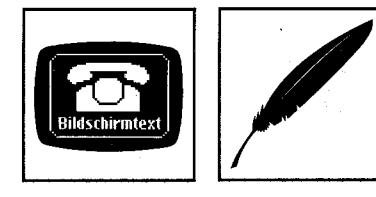

## **Neue platyponische Verstrickungen**

*Der Luxus der zweiten Schnittstelle* 

*Mit Power an den Tower* 

*In der Not morst der Computer* 

*Ein Konverter: VGA-Bild auf Videorecorder und TV* 

Hatte ich schon von meinen Abenteuern mit der zweiten seriellen Schnittstellenkarte erzählt? Daß sie wirklich defekt war, konnte ich erst glauben, als ein Ersatz eingebaut war und tatsächlich funktionierte. Bis dahin glaubte ich an autodidaktischen Pfusch. Ich hatte mir einen Tower gekauft. Da ich Modem, BTX-DBT03 und Maus über die serielle Schnittstelle bedienen muß, wollte ich mir den Luxus mindestens einer zweiten, wenn nicht weiterer serieller Schnittstellen leisten. Wissend, da mir ein solcher Prozeß auch schon untergekommen war, daß COM3 und COM4 auch nicht so mit links zu bedienen sind. Aber COM2 kannte ich schon von meinem Dienstzimmerhelfer und das wäre doch gelacht, wenn ich es nicht schaffte. Ein schlichter Heimwerkerhandgriff genügt. So war's natürlich nicht. Die Tower-Rückwand habe ich erst mal nur mit Power-Bohrschrauber aufgekriegt. Dann habe ich die Karte - weil nichts lief - nacheinander in ca. fünft verschiedene freie Steckplätze gesteckt und jeweils nacheinander sämtliche verfügbare Diagnosesoftware in die Schlacht geworfen. COM2 blieb unentdeckt. Da ich den Chips nichts tun wollte und mir der Netzstrom auch nichts tun sollte, habe ich selbstverständlich jedesmal auf- und abgebaut, angeschlossen, abgeschlossen usw. Irgendwann, als die Schnittstellenkarte bestimmt sorgfältig eingesteckt und die Jumper allergenauestens überprüft worden waren (technische Hinweise in fernöstlichem Englisch), lehnte ich mich in der Gewißheit des Erfolgs zurück und strahlte erwartungsvoll den Bildschirm an. Der strahlte aber nur ganz kurz zurück und blieb dann dunkel. Schalter überprüft, Kabel herausgesucht und verfolgt. Alles O.K. Nun hatte ich endlich doch mein Liebstes (Gerät) gemeuchelt. Mit Schweißperlen nicht nur auf der Stirn saß ich da. Neuer Computer oder neuer Monitor fällig? Ich erinnerte mich der letzten Botschaft, die mir der Computer übermittelt hatte. Ein letztes verzweifeltes Aufpiepsen. Da war doch im System-Board-Reference-Manual (Gott sei Dank hatte man mich nicht auf die Lateinschule geschickt) etwas von beep codes gestanden. Toll, in der Not spricht das Ding sogar mit einem. Also nachlesen. Computer wieder an und aus, bis Beep-Morse-Zeichen identifiziert und dechiffriert waren. Aha! Sieht nach Video-Problem aus (klar, wenn man nichts sieht!). VGA-Karte ist hin. Nach vielen Stunden todmüde und seelisch erledigt stützte ich mich auf dieselbe und auf meine innere Stimme, die mir riet, das heftiger zu tun. Plopp macht es ganz leise und die bei den zahllosen Turmumlegungen leicht abgeglittene Grafikkarte saß wieder fest im Slot.

So lebte ich fortan - für wenige Wochen - in relativem Hardwarefrieden ... bis ich mir nach langem Warten und Hin- und Her-Überlegen für einen satten Tausender einen Konverter kaufte, der mir das VGA-Bild auf einen Videorecorder und einen Fernseher bringen sollte. Besser könnte man doch eine Bit-Session samt Widrigkeiten wie Abstürzen nicht dokumentieren. Aber auch hier gab es erst einmal Panik. Das Bild ging über den Antenneneingang des Fernsehers leidlich rüber. Über den AV-Eingang sollte es fast brillant werden. Es blieb aber trotz zigfacher Überprüfung der Steckverbindungen und Einstellungen (immerhin sämtliche Handbücher zu PCTV-Konverter, Videorekorder und Fernsehgerät in leidlich deutscher Sprache) schwarz. Die Problemseite im Benutzerhandbuch des Konverters bot Alternativen. Nach Überprüfung s.o. blieb - scheinbar nur: Fehlerhafte Adapterbox. Die AV-Leitung hatte ich jedenfalls angeschlossen. Metallstecker - eines Ende - an Videobuchse des Konverters, Metallstecker - anderes Ende - an Video-Eingang des Rekorders. Die anderen (Ton-) Stecker ließ ich baumeln. Beim Betrachten der überreichlichen KabElenden zeigte sich nomen als omen. Eine Durchgangsmessung ergab, daß Videopin zu Tonpin und umgekehrt führte. Also irgendwo, es waren mehrere mitgelieferte Adapter zusammenzustecken, war wohl etwas ver-verlötet. Der Angstschweiß wegen einer anleitungswidrigen Verbindung lohnte sich. Auch hier führte der (nun angebliche) Ton zum Bild. Da es immer mal kleine Fehler gibt, der Lieferant des Konverters erschüttert ist, er das Kabelset von einem Dritten hatte und die Sache nun - anderweitig berichtenswert - perfekt funktioniert, wird der Lieferant hier noch nicht preisgegeben.

Harypus